[定期的なログの削除](#page-1-0) ............................................................................................................................ [1](#page-1-0)

, [BioStar 2,](http://kb.supremainc.com/knowledge/doku.php?id=tag:biostar_2&do=showtag&tag=BioStar_2)

<span id="page-1-0"></span>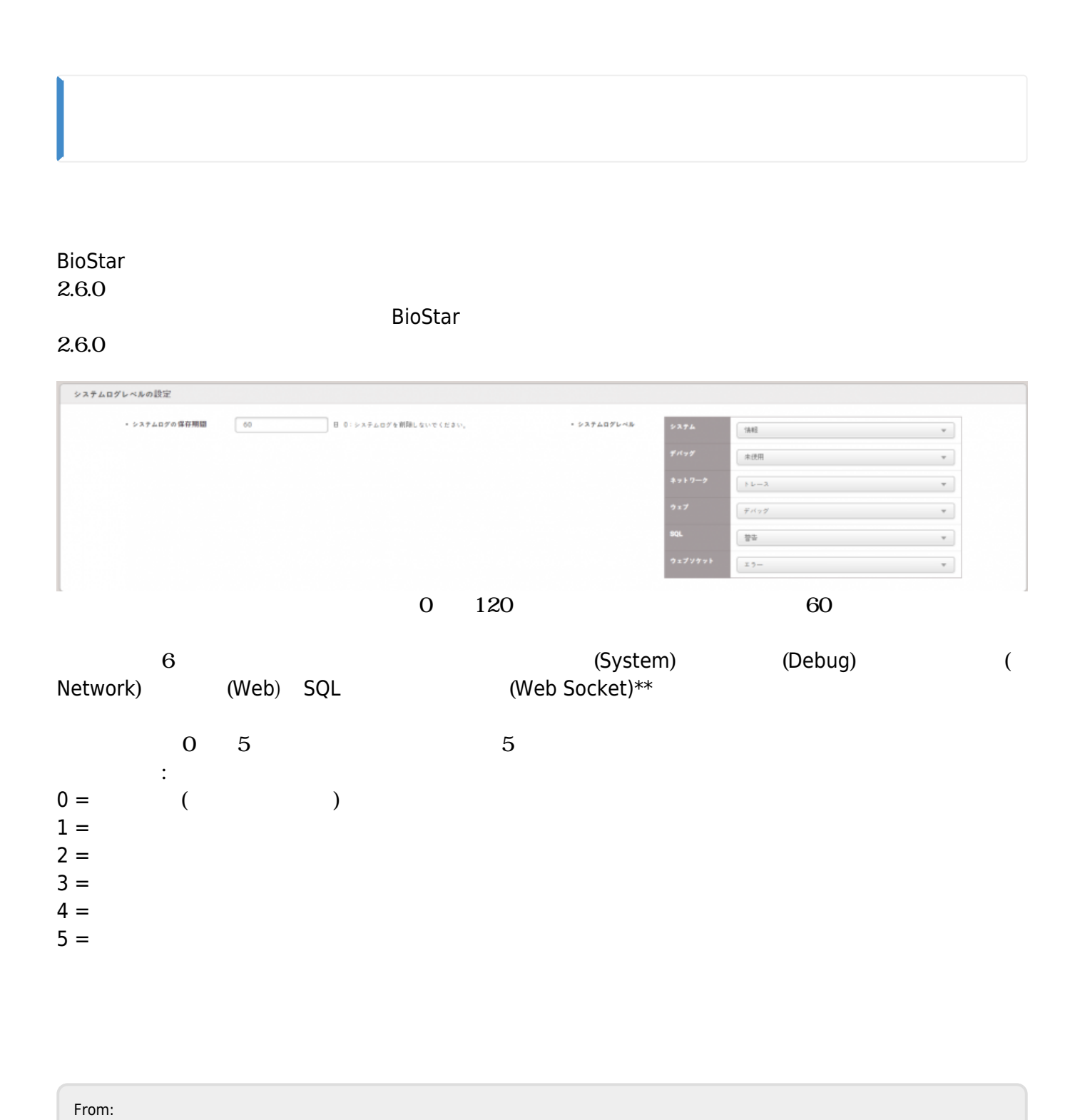

<http://kb.supremainc.com/knowledge/>- Permanent link: **[http://kb.supremainc.com/knowledge/doku.php?id=ja:how\\_to\\_automatically\\_delete\\_logs\\_periodically&rev=1622090690](http://kb.supremainc.com/knowledge/doku.php?id=ja:how_to_automatically_delete_logs_periodically&rev=1622090690)**

Last update: **2021/05/27 13:44**